## **Selektionen für Kalender**

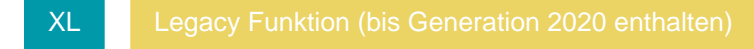

Für den Kalender können bis zu 20 Selektionsfelder definiert werden. Die Aktivierung nehmen Sie über Registerkarte: DATEI - INFORMATIONEN - EINSTELLUNGEN - DB MANAGER - Schaltfläche: ÄNDERN vor. Nähere Informationen zum Thema Selektionen / Selektionsfelder entnehmen Sie bitte der Programm-Hilfe.